## **[PHP: Funktion: Aus einer TXT-](https://electrodrome.net/3451)[Datei eine HTML-Tabelle](https://electrodrome.net/3451) [erstellen](https://electrodrome.net/3451)**

```
geschrieben von Andreas Potthoff | 4. Mai 2017
Für mein Pi Fusion Projekt habe ich folgende Funktion in
Raspcontrol gefunden, die aus einer Textdatei (bzw. aus einem
String oder einer Standardausgabe bei Linux) eine HTML-Tabelle
macht. Ich habe diese Funktion für meine Bedürfnisse leicht
modifiziert. Die Ausgabe funktioniert gut, habe aber diese
Funktion ausgelagert, da ich diese Funktion bereits durch eine
andere ersetzt habe. Die TXT-Datei ($txtFile) muss eine
Spaltenüberschrift haben, damit die Funktion auch korrekt
arbeitet.
```

```
// function by raspcontrol - modified by Andy_P
function txt to html table($txtFile)
{
   $txtFile = preg_split('/[\r\n]+/', $txtFile);
  // remove double (or more) spaces for all items
   foreach ($txtFile as &$item) {
    $item = preq replace('/[[:blank:]]+/', ' ', ', $item);$item = trim ($item); }
  // remove empty lines
   $txtFile = array_filter($txtFile);
   // the first line contains titles
  $columnCount = preg match all('/\s+/', $txtFile[0]);$txtxtFile[0] = 'ctr><th>'</sub>. prog_replace('\\s+/','</th><th>', $txtFile[0], $columnCount) . '</th></tr>';
  stableHead = $txtFile[0]: unset($txtFile[0]);
```
// others lines contains table lines

```
 foreach ($txtFile as &$item) {
    $item = '<tr><td>'. preg replace('/\s+/', '</td><td>',
$item, $columnCount) . '</td></tr>';
   }
   // return the build table
   return '<table class=\'table table-striped\'>'
         . '<thead>' . $tableHead . '</thead>'
         . '<tbody>' . implode($txtFile) . '</tbody>'
       . '</table>';
}
Beispiel:
```

```
$storageDetails = shell exec('df -lTh');$result = txt to html table($storageDetails);
```
So sieht dann die Ausgabe der Tabelle nach einigen kosmetischen Veränderungen aus:

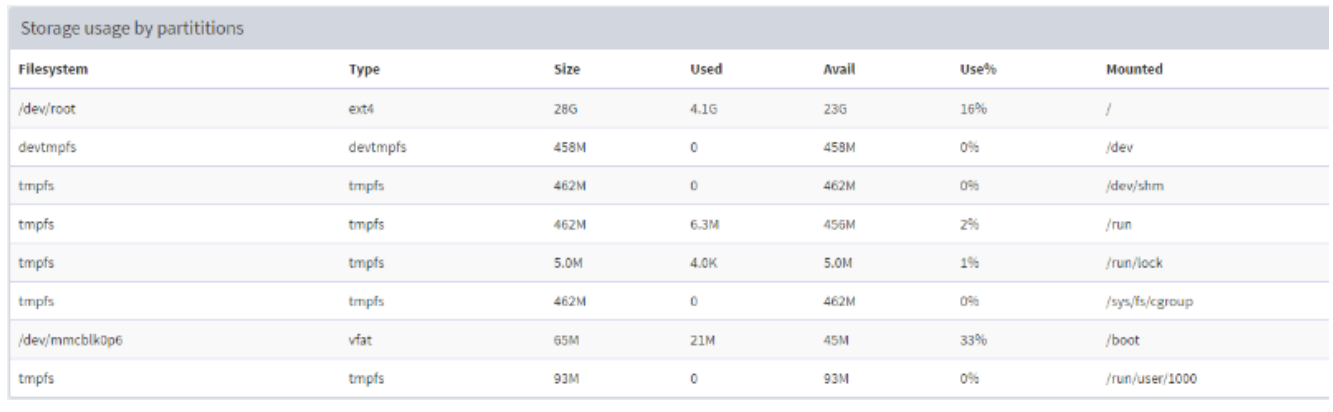

```
Credit: Raspcontrol, Jacob Clark (Bioshox), GNU GPL 2.0
```